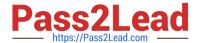

## PEGACPMC74V1<sup>Q&As</sup>

Certified Pega Marketing Consultant (CPMC) 74V1

# Pass Pegasystems PEGACPMC74V1 Exam with 100% Guarantee

Free Download Real Questions & Answers PDF and VCE file from:

https://www.pass2lead.com/pegacpmc74v1.html

100% Passing Guarantee 100% Money Back Assurance

Following Questions and Answers are all new published by Pegasystems Official Exam Center

- Instant Download After Purchase
- 100% Money Back Guarantee
- 365 Days Free Update
- 800,000+ Satisfied Customers

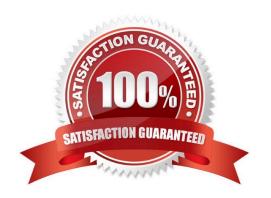

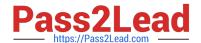

https://www.pass2lead.com/pegacpmc74v1.html 2024 Latest pass2lead PEGACPMC74V1 PDF and VCE dumps Download

| QUESTION 1                                                                                             |
|----------------------------------------------------------------------------------------------------|
| In Pega Marketing, a control group is implemented using                                                |
| A. a sub strategy                                                                                      |
| B. an interaction rule                                                                                 |
| C. a control group rule                                                                                |
| D. a segment rule                                                                                      |
| Correct Answer: D                                                                                      |
| Reference: https://community.pega.com/system/files/pdfs/PegaMarketing_UserGuide_v7.21.pdf (178)        |
| QUESTION 2                                                                                             |
| To test the strategy changes, we make use of a                                                         |
| A. data report                                                                                         |
| B. test strategy                                                                                       |
| C. data transform                                                                                      |
| D. test user                                                                                           |
| Correct Answer: C                                                                                      |
| QUESTION 3                                                                                             |
| Which predefined criteria helps to identify customers who have responded to an offer in the past year? |
| A. Offer Responses in Last Year                                                                        |
| B. Offers Received per Channel per Time Period                                                         |
| C. Offers Received per Channel in Last Year                                                            |
| D. Offer Responses per Time Period                                                                     |
| Correct Answer: D                                                                                      |
| Reference: https://community.pega.com/system/files/pdfs/PegaMarketing_UserGuide_v7.21.pdf (126)        |
| QUESTION 4                                                                                             |
| To add an additional property to an Event Payload, you must                                            |

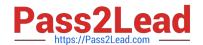

## https://www.pass2lead.com/pegacpmc74v1.html

2024 Latest pass2lead PEGACPMC74V1 PDF and VCE dumps Download

- A. declare a new event sub type
- B. create a new property in the event strategy
- C. add a new strategy property
- D. create a new property in the PegaMKT-Data-Event class

Correct Answer: A

### **QUESTION 5**

How do we refer to a segment that is used to test the impact of a specific offer?

- A. Target Segment
- B. Control Group
- C. Test Group
- D. Validation Set

Correct Answer: B

<u>Latest PEGACPMC74V1</u> <u>Dumps</u> PEGACPMC74V1 PDF

<u>Dumps</u>

PEGACPMC74V1 Study
Guide